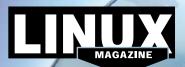

# LINUX MAGAZINE

# ISSUE 201

## **ADDITIONAL RESOURCES**

- [1] Ubuntu desktop: https://www.ubuntu.com/desktop
- [2] Ubuntu wiki: https://wiki.ubuntu. com/ZestyZapus/ReleaseNotes
- [3] Devuan: https://devuan.org
- Doc Devuan: https://git.devuan. [4] org/groups/devuan-doc

### **DEFECTIVE DVD?**

We're happy to replace defective discs. Unless your disc is clearly physically damaged (cracks, deep scratches), please check the data integrity on the DVD first. Using the Linux command line, please type in:

dd if=/dev/cdrom of=/dev/null

This process will take 10-15 minutes. If everything is OK, you should see a message like:

12345464563 bytes in 12345464563 bytes out

If you don't have a Linux system at hand, you can copy the entire disc contents to a temporary directory by using any file manager. If everything is OK, you shouldn't get any error messages. Provided the DVD passes the test, a replacement disc is not necessary. The problem is caused by an incompatibility between your machine and the Linux system you are trying to install.

For more information on how to resolve this, please consult the resources given in the "Additional Resources" box in the DVD description on p3 in the magazine.

your system. If your computer doesn't start, make sure your BIOS is configured to boot from a DVD. Enter the BIOS setup menu (see your vendor documentation) and make sure DVD boot is enabled and the DVD drive appears before the hard drive in the boot order.

al support here:

days.

http://tuxmobil.org/

If you are trying to install Linux on

a notebook, you can find addition-

If your disc is physically damaged

and/or did not pass the above test,

(issue, month, and year) needs to

be replaced. We will then send

you a replacement within a few

subs@linux-magazine.com.

Send your feedback to

please email us your mailing

address and note which DVD

Place this DVD in the drive and restart

**DVD BOOT** 

Ubuntu 17.04 and Devuan 1.0

AUG

2017

B

eld responsible.

**ISSUE 201** ubuntu<sup>4</sup>

"Zesty Zapus" (32-bit Live)

Jessie 1.0 (64-bit Live)

MAGAZINE

AUG 2017

**ISSUE 201** 

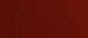

While this Linux Magazine DVD-ROM has been tested and is to the best of our knowledge free of malion and is not liable for any disruption, loss, or damage to data and computer systems related to the use of t WWW.LINUX-MAGAZINE.COM